ligase activity

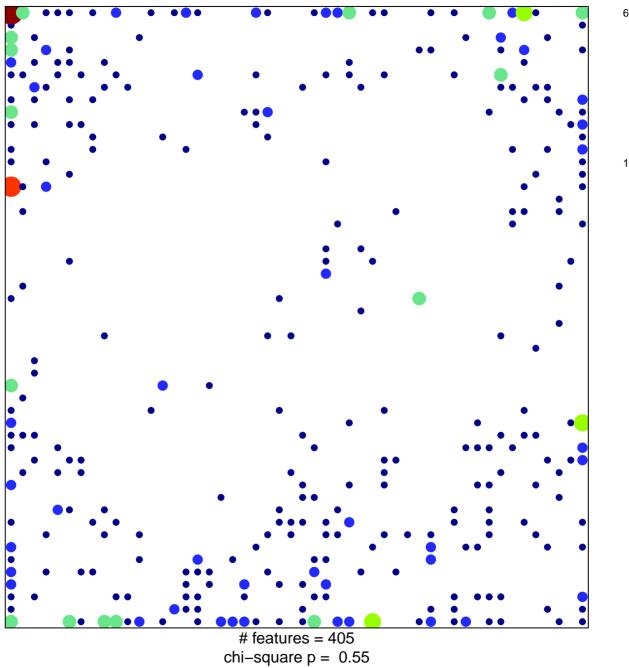

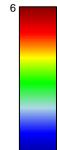

## ligase activity

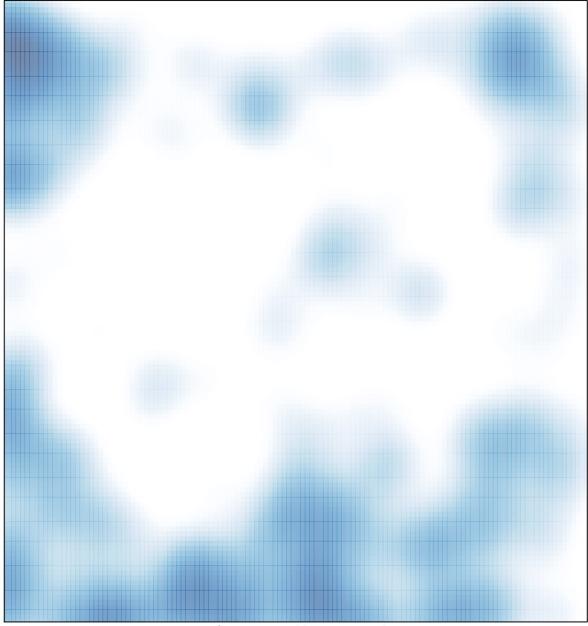

# features = 405 , max = 6